How to download CSI full crack for free crack

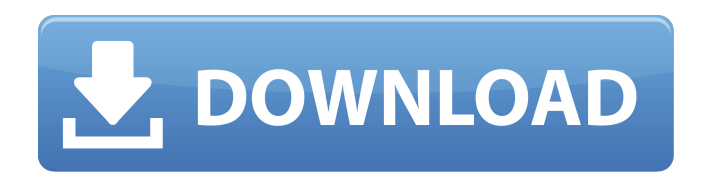

Wall and Beam Edition 1. First things first, we need to download and install the wall and beam edition of ETABS. If you do not have it yet, then you can find it by searching the internet. 2. Once installed, go to the installation folder and double click on the Etabs.exe file. 3. While installing, you need to go through the installation wizard and tick that you agree to the terms and conditions. 4. All the

necessary files, templates and licenses are automatically generated and are in the application directory. After installation is completed, you will be left with a set of files in a folder along with Etabs.exe. 5. Now start Etabs 2016 and get the programming interface dialog shown below. 6. It is the programming interface to ETABS 2016. It allows you to open and close access databases, open and close geometry and to view the active database. A database can be opened by selecting 'open database' button and selecting the desired database or the 'open template' button and selecting

the desired template. 7. Go to the menu option 'Database' to open or close a database. In this example you can select the database file named etabs\_01.mdb. 8. Select 'Open Geometry' button to open a geometry or 'Close Geometry' button to close it. 9. Click on the 'G' button to view the geometry settings. It will look like a word 'ETABS'. 10. Select the 'G' button and access the Properties, Options and Design tab. 11. Now you can enter the ETABS functionality with the help of the tabs as shown below. 12. Now we will change the Design tab to wall and beam. 13.

Select the 'design wall and beam' tab. 14. Select the 'wall and beam' function. 15. Now the slider called 'wall multiplier' can be adjusted as you want. If the wall multiplier is set to 0.9, then the wall will be 20 per cent higher than the actual one. The wall multiplier controls the wall thickness. 16. Now in the same way, select the 'wall and beam' function with the slider as shown in the screenshot.

Feb 26, 2019 Cisco Diagnostics Toolbox for ETABS is available for download. This allows you to capture network traces for Cisco Systems routing protocols (RIP and EIGRP). - What Is ETABS and why is it needed? Sep 27, 2017 The 9.7.4 update brings new export capabilities as well as many bug fixes and performance improvements. References External links Category:Simulation software Category:Cisco Systems softwareQ: Hibernate - Cast HibernateProxy to actual object I'm a newbie in

Hibernate. I'm trying to cast HibernateProxy to actual object. This is a code sample. // ObjectA.java @Entity public class ObjectA { @Id private String name; private Long id; // Getter/Setter } // ObjectB.java @Entity public class ObjectB { @Id private Long id; private String name; // Getter/Setter } // ObjectARepository.java public class ObjectARepository { @PersistenceContext private EntityManager entityManager; public List findAll() { return entityManager.createQuery("select o from ObjectA o") .getResultList(); } }

// ObjectBRepository.java public class ObjectBRepository { @PersistenceContext private EntityManager entityManager; public ObjectB find(Long id) { return (ObjectB) entityManager.getReferenc e("ObjectB", id); } } Using Hibernate as framework. I'm getting following error message.

java.lang.ClassCastException: java.lang.Long cannot be cast to model.ObjectA at model.ObjectARep ository.find(ObjectARepository.java:3 5) at model.ObjectA.find( 3da54e8ca3

<http://mytown247.com/?p=64156>

<https://6v9x.com/ashes-cricket-v1-0548/>

https://socialagora.xyz/upload/files/2022/06/sK33WFTarLVNmTqUfOPX\_22\_b91db7b87170049996afce6ff03a9ca2\_file.pdf <https://buycoffeemugs.com/postal-2-full-single-player-game-download-new/> <http://www.newssunisunayi.com/?p=23731>

[https://peaceful-peak-66019.herokuapp.com/softwell\\_maker\\_v2\\_6\\_1\\_39\\_full\\_options\\_shk\\_emulator\\_nodongle\\_.pdf](https://peaceful-peak-66019.herokuapp.com/softwell_maker_v2_6_1_39_full_options_shk_emulator_nodongle_.pdf)

<http://westghostproductions.com/2022/06/22/download-dwgconvert-7-0-full-high-quality-ver/> <https://newsafrica.world/wp-content/uploads/2022/06/wafgor.pdf> <https://gmtphone.com/windows-xp-pro-sp-2-iso/>

<https://thenationalreporterng.com/staad-pro-free-download-full-version-with-link-crack/> [http://mycontractors.net/wp-](http://mycontractors.net/wp-content/uploads/2022/06/SketchUp_Pro_2019_192222_Crack_With_License_Key_Free_Downloa-1.pdf)

[content/uploads/2022/06/SketchUp\\_Pro\\_2019\\_192222\\_Crack\\_With\\_License\\_Key\\_Free\\_Downloa-1.pdf](http://mycontractors.net/wp-content/uploads/2022/06/SketchUp_Pro_2019_192222_Crack_With_License_Key_Free_Downloa-1.pdf) <http://scamfie.com/?p=18453>

[https://ikatmarketing.com/wp-content/uploads/2022/06/Download\\_Program\\_Decodare\\_Casetofoane\\_Auto.pdf](https://ikatmarketing.com/wp-content/uploads/2022/06/Download_Program_Decodare_Casetofoane_Auto.pdf)

[https://www.didochat.com/upload/files/2022/06/h7A5DElQxbE8TKeyWhJr\\_22\\_e77c00849fcdf1ff555c3c4e636847a8\\_file.pdf](https://www.didochat.com/upload/files/2022/06/h7A5DElQxbE8TKeyWhJr_22_e77c00849fcdf1ff555c3c4e636847a8_file.pdf) <https://www.riobrasilword.com/2022/06/22/program-ipos-4-3-9-0-tanh/>

[https://social.halvsie.com/upload/files/2022/06/wH5iDc32ldPbZfZe2oBD\\_22\\_b91db7b87170049996afce6ff03a9ca2\\_file.pdf](https://social.halvsie.com/upload/files/2022/06/wH5iDc32ldPbZfZe2oBD_22_b91db7b87170049996afce6ff03a9ca2_file.pdf) <https://strefanastolatka.pl/advert/softcore-d-o2bv-lvr-web-dvr-client-v3-5-3-exe/> <http://kireeste.com/?p=27371>

[http://www.ubom.com/upload/files/2022/06/GM9VcSqxxSCFn5n7OMZ4\\_22\\_b91db7b87170049996afce6ff03a9ca2\\_file.pdf](http://www.ubom.com/upload/files/2022/06/GM9VcSqxxSCFn5n7OMZ4_22_b91db7b87170049996afce6ff03a9ca2_file.pdf) [https://www.sulpezzo.it/wp-content/uploads/2022/06/Korg\\_Pa500\\_Indian\\_Styles.pdf](https://www.sulpezzo.it/wp-content/uploads/2022/06/Korg_Pa500_Indian_Styles.pdf)